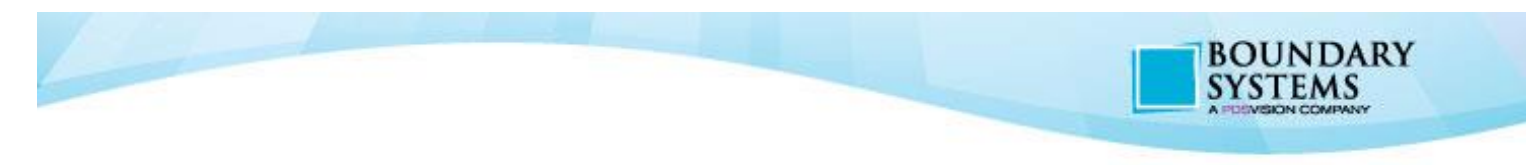

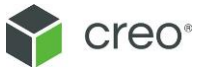

# **System Administration of Windchill**

Training Course Description

3 day course

# **Summary**

In this course, you will gain an understanding of how to perform routine Windchill system administration tasks, including how to manage Windchill services and optimize Windchill components for performance. You will focus on daily, weekly, and monthly system maintenance tasks required by the Windchill system administrators. You will also learn how to implement file vaulting and content replication. Other topics that will be reviewed include managing the Windchill database, troubleshooting background queues, improving workflow performance, optimizing visualization publishing process, managing users licenses and setting up the client environment.

This course is intended for System Administrators and Application Developers.

**Software:** Windchill Base, Advanced or Premium

# **Course Topics:**

Day 1 Module 1 Introduction to the Windchill System Environment Module 2 Managing Windchill Services Module 3 Managing Windchill Properties Module 4 File Vaulting and Replication **Overview** Module 5 Implementing File Vaults Module 6 Implementing Content Replication

Day 2

Module 7 Tuning Windchill Server Module 8 Managing Background Queues Module 9 Managing Your Visualization Publishing System Module 10 Tuning Workflow Processes Module 11 Windchill Backup and Recovery Module 12 Managing Log Files and Alerts

Day 3 Module 13 Windchill License Management

Module 14 Daily System Monitoring Tasks Module 15 Weekly System Monitoring Tasks Module 16 Monthly System Monitoring Tasks Module 17 Setting Up the Client **Environment** Module 18 Miscellaneous System **Enhancements** 

Boundary Systems is a PTC Authorized Training Partner

To view all of our available courses please visit http://boundarysys.com/training

**Boundary Systems**

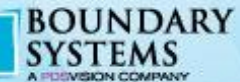

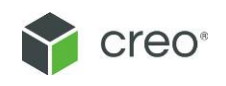

# **Details**

## **Introduction to the Windchill System Environment**

- i. Client Requirements
- ii. The Windchill Server
- iii. The Windchill Database
- iv. Optional Servers
- v. Role of the System Administrator
- vi. Understanding Windchill Contexts
- vii. Windchill Product Characteristics
- viii. Windchill Library Characteristics
- ix. Using Folders
- x. Data Management Objects xi. Iteration and Revision Controls
- 
- xii. Access Controls
- xiii. Process Controls
- xiv. Understanding the Windchill User Interface
- xv. Using the Navigator
- xvi. Navigating Products and Libraries
- xvii. Locating Information
- xviii. Understanding Information Pages
- xix. Accessing Help
- *Knowledge Check Questions*
- **Managing Windchill Services**
- i. Identifying Major Windchill Services
- ii. Starting/Stopping Apache Web Server
- iii. Starting and Stopping Windchill Directory Server
- iv. Starting/Stopping Oracle
- v. Starting/Stopping SQL Server
- vi. Starting/Stopping Windchill
- vii. Running Apache as a Windows Service
- viii. Windchill Directory Server Control Panel
- ix. Running Windchill Directory Server as a Service
- x. Running Windchill as a Windows Service
- xi. Automating Windchill Startup
- xii. Automating Windchill Shutdown

## **Managing Windchill Properties**

- i. System Administration Utilities
- ii. The Windchill Command
- iii. The Windchill Shell
- iv. Windchill Configuration Properties Files
- v. The site.xconf File
- vi. The JMX Clients
- vii. Using JConsole to Modify Property Values
- viii. The xconfmanager Utility
- ix. The xconfmanager Options
- x. The xconfmanager Example
- xi. The xconfmanager Validate Changes
- xii. Properties Managed by Windchill Configuration
- Assistant
- xiii. Creating a Custom XCONF File
- **File Vaulting and Replication Overview**
- i. File Vaulting
- ii. File Storage Options
- iii. Local File Vaulting Architecture
- iv. Content Replication
- v. Content Replication Architecture vi. Windchill File Servers
- vii. Centrally Vaulted Content
- viii. Remotely and Centrally Vaulted Content
- ix. File Vaulting Strategies
- x. Types of File Vaults
- xi. Checking an Object into a Windchill Main Server
- xii. Requesting Objects That Have Not Yet Been
- Replicated
- xiii. Requesting Objects from File Servers That Are Not Preferred
- xiv. Server to Server Replication
- xv. Content Synchronization and Replication
- xvi. Local Replication for File Servers
- xvii. Configuring Windchill File Vaults to Use Amazon S3 Storage

#### **Implementing File Vaults**

- i. Planning External File Storage
- ii. Multiple Vaults Configuration
- iii. Vaulting Rules
- iv. Single Vault Configuration
- v. Implications of Forcing Contents into a Single Vault
- vi. Single Vault versus Multi Vault Configuration
- vii. Vaults with Automatic Folder Creation
- viii. The Central Cache Vault
- ix. Setting Up External Storage
- x. Specifying File Threshold Value for Vaults
- xi. Managing Revaulting
- xii. Maintaining Vaults
- xiii. Changing the Location of Files in Vaults
- xiv. The Default System Target Vault

#### **Implementing Content Replication**

- i. Installing the File Server Requirements
- ii. Enabling Remote File Server Support
- iii. Generating the Security Key
- iv. Using the File Server Management Utility
- v. Registering the File Server
- vi. Configuring Replica Vaults
- vii. Creating Replication Rules
- viii. Creating Replication Schedules
- ix. Replication Performance and Scalability

## Boundary Systems is a PTC Authorized Training Partner

To view all of our available courses please visit http://boundarysys.com/training

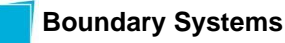

x. Replication and Visualization Service xi. Setting the Preferred File Server

xii. User-Initiated Replication

#### **Tuning Windchill Server**

- i. Windchill Server Tuning Objectives
- ii. Monolithic Windchill Configuration
- iii. Multi-Tiered Windchill Configuration
- iv. Server Heap Size
- v. Capturing Java Thread Dumps for Windchill
- vi. Setting Windchill Cache Sizes in wt.properties
- vii. Setting Windchill Cache Sizes in db.properties
- viii. Viewing Windchill Cache Statistics
- ix. Limiting Search Results
- x. Windchill Configuration Assistant (WCA)
- xi. Affected Files
- xii. Running the Windchill Configuration Assistant xiii. Propagating Values from Intermediate Properties Files
- xiv. Rolling Back Configuration Change xvi. Number of Method Servers xvii. Cleaning Windchill System Cache xviii. Why Do Windchill Method Servers Stop Unexpectedly?
- xix. Using Anti-Virus Software
- xx. Server Cluster Configuration
- xxi. Server Status
- xxii. WAN Performance Optimizing Options xxiii. WAN Acceleration

## **Managing Background Queues**

- i. Windchill Background Queues
- ii. Queue Manager
- iii. Queue Entry States
- iv. Out-of-the-Box Background Queues
- v. Single Method Server Configuration
- vi. Configuring a Background Method Server
- vii. Configuring Multiple Background Servers
- viii. Distributing Background Queues
- ix. Tuning Background Queues
- x. Performing Regular Queue Maintenance

## **Managing Your Visualization Publishing System**

- i. Windchill Visualization Services Architecture
- ii. Sizing a Visualization Publishing System
- iii. Sizing CAD Worker Hardware
- iv. Running CAD Workers on Virtual Platforms
- v. Minimum Recommended CAD Worker Hardware
- vi. Calculating the Number of CAD Workers
- vii. Optimizing Your Visualization Publishing System
- viii. Worker Agent Administration
- ix. The WVS Job Monitor
- x. Viewing Job Details
- xi. WVS Job Scheduler Administration
- xii. Publish and Thumbnail Control
- xiii. Visualization Configuration Administration
- xiv. Configuring Your Visualization Publishing System
- xv. Publisher Queues and Jobs
- xvi. Configuration Options for Publisher Jobs
- xvii. Configuring Additional Publisher Queues
- xviii. Deleting a Queue
- xix. WVS Configuration Properties
- xx. Publish Job Types and Sources
- xxi. Setting Publish Job Priority

## **Tuning Workflow Processes**

- i. Workflow Queues
- ii. Pool Queues
- iii. Monitoring Workflow Queue Entries
- iv. Configuring Queue Pooling
- v. After Queue Pooling
- vi. Configuring Dedicated Workflow Queues
- vii. Tagging Dedicated Workflow Queues
- viii. After Dedicated Queues

## **Windchill Backup and Recovery**

- i. Windchill Backup Architecture
- ii. Windchill Data Repositories
- iii. Types of Backup
- iv. Performing a Cold Backup
- v. Recovering from a Cold Backup
- vi. Performing a Hot Backup
- vii. Recovering from a Hot Backup

viii. Oracle Backup and Recovery Using Enterprise Manager

- ix. Oracle Archive Log Mode
- x. Oracle Flash Recovery Area
- xi. Oracle Suggested Backup Strategy
- xii. Suspending Background Queues
- xiii. Read Only Mode for Vaults
- xiv. Generating Vault Backup Information
- xv. The WContentVerify Tool
- xvi. Mirroring the Local Cache Vault
- xvii. Rebuilding Replica Vaults
- xviii. Backing up the Windchill Directory Server xix. Backing Up LDAP Data Using the Backup
- Command
- xx. Restoring Windchill Directory Server
- xxi. Backing Up LDAP Directory Data Using Control Panel

# Boundary Systems is a PTC Authorized Training Partner

To view all of our available courses please visit http://boundarysys.com/training

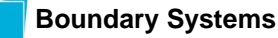

[trainingsales@boundarysys.com](mailto:trainingsales@boundarysys.com) | 440.274.0291 7055 Engle Road | Suite 601 | Cleveland OH 44130

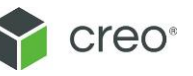

BOUNDARY **SYSTEMS** 

BOUNDARY **SYSTEMS** 

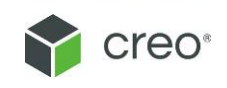

xxii. Restoring LDAP Directory Data Using Control Panel xxiii. Exporting LDAP Data xxiv. Importing LDAP Data

#### **Managing Log Files and Alerts**

i. Windchill Logging Mechanism

- ii. Windchill Log Properties
- iii. Setting Windchill Log Levels
- iv. Populating JMX-Administrators
- v. Viewing Windchill Log Files
- vi. Managing Log Files Using JConsole
- vii. System Error Reporting
- viii. Using the Persisted Log Events Page
- ix. The Log Event Details Page
- x. The Log File Viewer Page
- xi. Administration Actions After Receiving Error Reports
- xii. System Configuration Collector
- xiii. Performance Advisor for PTC Windchill
- xiv. Indexing Administration
- xv. SQL Server Log File Viewer
- xvi. Setting up SQL Server Alert Notifications xvii. Oracle Alerts
- xviii. Setting Up a Mail Server for Oracle Alerts
- xix. Setting Up Direct Oracle Alert Notifications xx. Setting Metric Thresholds for Oracle Alerts
- xxi. Managing Directory Server Logs
- xxii. Managing Web Server Logs

## **Windchill License Management**

- i. Windchill Licensing
- ii. Managing License
- iii. License Validation
- iv. License Types
- v. License Management Utility
- vi. Viewing License Information
- vii. License Notification
- viii. License Profiles Required for CAD Integrations
- ix. Retrieving License Online
- x. Importing License from a File
- xi. Managing User Licenses
- xii. License Profiles
- xiii. License Profile Hierarchy
- xiv. License and Standard Profile Interaction
- xv. License Groups
- xvi. License Usage Report
- xvii. Managing Licenses for Test and Development **Systems**

#### **Daily System Monitoring Tasks**

- i. Daily System Monitoring Tasks Checklist
- ii. Perform and Verify Scheduled System Backups
- iii. The Server Status Page
- iv. PTC System Monitor
- v. System Monitoring Using JMX Clients
- vi. Monitoring CPU and Memory Usage by Windchill Processes
- vii. Monitor System Availability
- viii. Monitoring Queues Using Queue Manager
- ix. Monitoring Queues Using JMX Clients
- x. Monitoring Queues Using Queue Analyzer
- xi. Queue and Workflow Health Check Script
- xii. Monitor File Vaults
- xiii. Monitoring Vaults Using the System Configuration **Collector**
- xiv. Review Application Server Logs
- xv. Review Database Logs
- xvi. Check Database Schema Statistics
- xvii. Monitor Network Health

xviii. Review PTC Technical Support Subscription Emails

#### **Weekly System Monitoring Tasks**

- i. Weekly System Monitoring Tasks Checklist
- ii. Monitor Disk Space Usage
- iii. Identifying BLOBS That Have Not Been Vaulted
- iv. Remove Unreferenced Files from File Vaults
- v. The RemoveUnreferencedFiles Tool
- vi. Automated Cleanup of Replica Vaults
- vii. Generating Unreferenced Files Report
- viii. Defragment Windows Disks
- ix. Check Performance Using Monitoring Tools
- x. Perform Database Maintenance

#### **Monthly System Monitoring Tasks**

- i. Monthly System Monitoring Tasks Checklist
- ii. Execute Performance Benchmarks
- iii. Windchill File Server Test
- iv. Perform Database Diagnostics
- v. Resolve Disconnected Principals
- vi. Cleaning up Data for Deleted Users
- vii. Evaluate System Settings Using Windchill
- Configuration Assistant
- viii. Generate Throughput and Security Audit Reports
- ix. Perform Workgroup Manager Maintenance Tasks
- x. Review Windchill and Creo Settings
- xi. Purge Obsolete or Unused Data
- xii. Apply Maintenance Patches and Updates
- xiii. Clone Production Server to Test Server

# Boundary Systems is a PTC Authorized Training Partner

To view all of our available courses please visit http://boundarysys.com/training

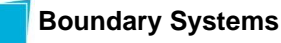

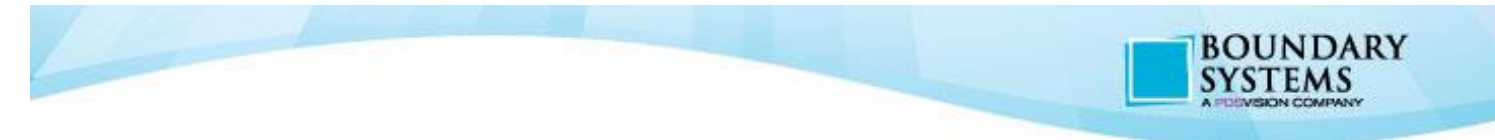

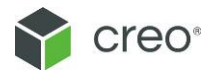

xiv. Yearly Administrative Tasks xv. Monitor License Usage

#### **Setting Up the Client Environment**

i. Setting Up Your Browser ii. Browser's ActiveX Settings iii. Pop-Up Blocker Interference iv. Browser Locale Settings v. Memory Allocation for Applets vi. Installing Creo View vii. Installing Desktop Integration viii. Setting Your Preferred File Server Site ix. Product Structure Explorer Preferences x. Configuring the Windchill Home Page

# **Miscellaneous System Enhancements**

i. Browser Support

ii. Database Support

iii. Java Support

iv. Platform Support

v. Web Server and Servlet Engine Support

vi. Windchill Software Matrices

Boundary Systems is a PTC Authorized Training Partner

To view all of our available courses please visit http://boundarysys.com/training

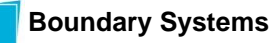